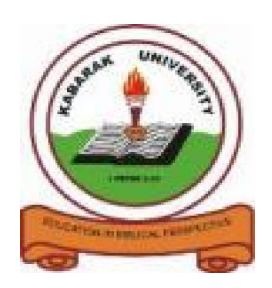

**KABARAK UNIVERSITY**

# **EXAMINATIONS**

## **2008/2009 ACADEMIC YEAR**

## **FOR THE DEGREE OF BACHELOR OF EDUCATION SCIENCE**

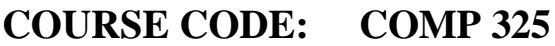

### **COURSE TITLE: BUSINESS APPLICATION ARCHITECTURE**

- **STREAM: SESSION V**
- **DAY: WEDNESDAY**

**TIME:** 2.00 – 4.00 P.M.

**DATE: 08/04/2009**

**INSTRUCTIONS:**

**Answer Question One and Any Other Two Questions.**

## **PLEASE TURN OVER**

#### **QUESTION ONE (30 marks**)

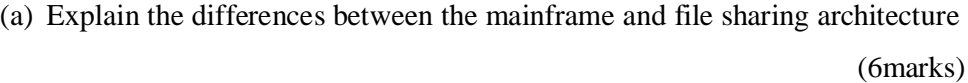

(b) Design an interface and write a VB program to calculate the simple interest

(6 marks)

(c) As a software developer what are the disadvantages of the client server architecture. (5 marks)

(d) What do you understand by user defined data types? (2 marks)

(e) In programming arrays are considered very important. What is an array and how are fixed arrays declared in VB. (4 marks)

- (f) Define an application giving examples. (2 marks)
- (g) Write a HTML code to display the following table (5 marks)

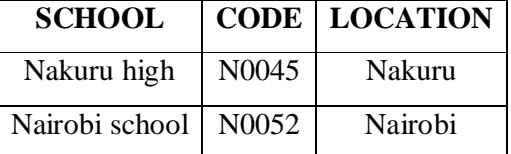

#### **QUESTION TWO (20 marks)**

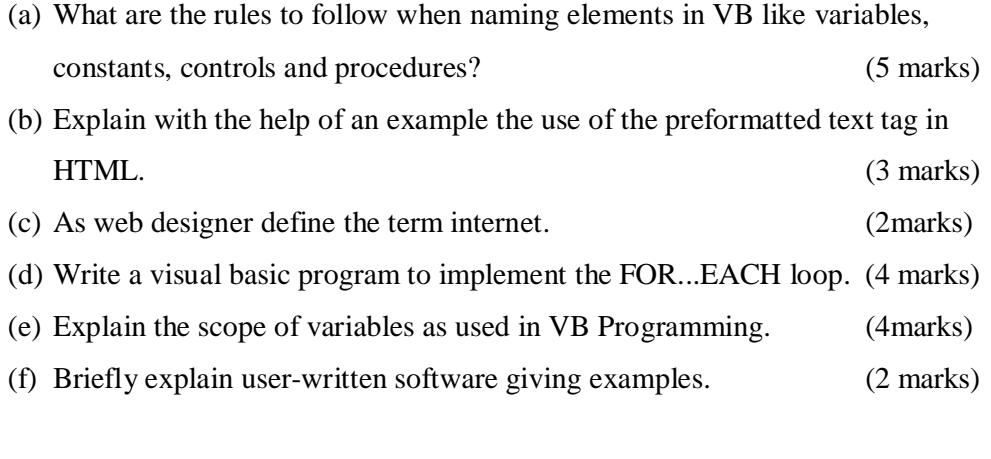

### **QUESTION THREE (20 marks)**

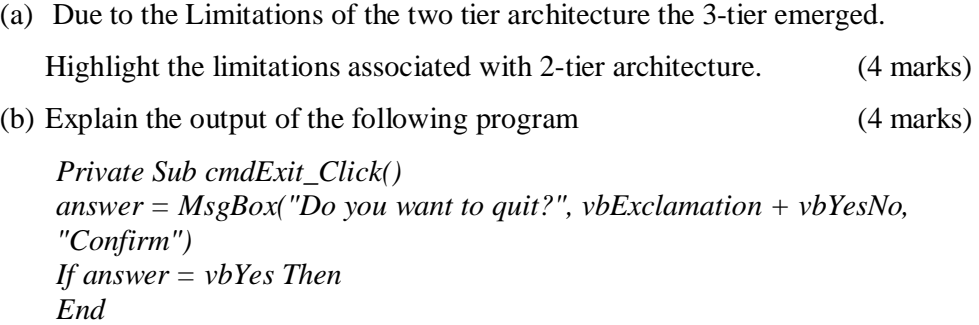

*Else MsgBox "Action canceled", vbInformation, "Confirm" End If End Sub*

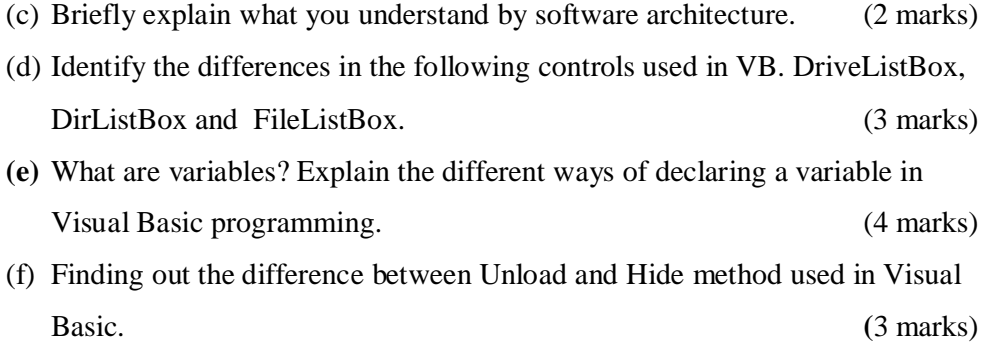

### **QUESTION FOUR (20 marks)**

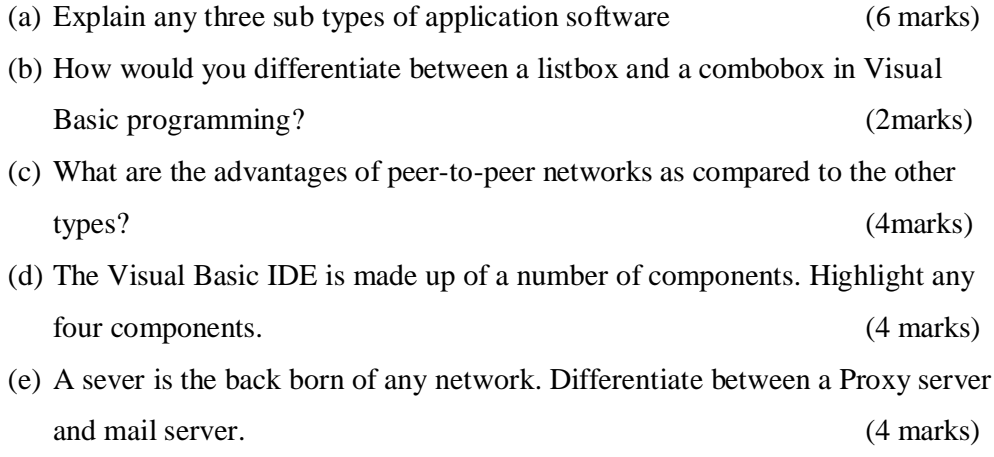

### **QUESTION FIVE (20 marks)**

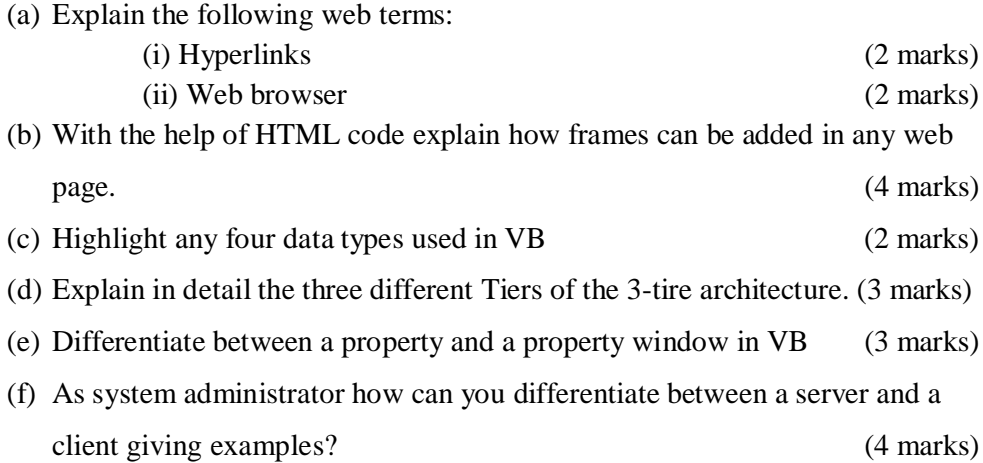